# New TX font package

Michael Sharpe

December 24, 2021

### 1 Introduction

This package is meant to be a replacement for Young Ryu's txfonts. It is a complete text (newtxtext) and math (newtxmath) package with roman text font provided by a Times clone, sans serif based on a Helvetica clone, typewriter faces, plus math symbol fonts whose math italic letters are from a Times Italic clone. As of version 1.4, newtxtext no longer depends on txfonts but is based on the richer source TeXGyre Termes, but newtxmath continues to use the txfonts math glyphs with many metric adjustments and some wholesale modifications.

VERY IMPORTANT. The math package changed substantially as of version 1.5, changing a number of glyphs, adding an option to reduce the sizes of large operators, and changing the integral signs to a choice of upright and slanted forms, each available in twelve variants. The new options are upint (upright integrals) and smallerops (smaller large operators.) Some previously available options may no longer have any effect. The changes are described in detail in the section on math mode options. A summary of the changes in version 1.5 is given in Appendix 1.

Version 1.60 likewise has many additions and changes that are summarized in Appendix 2. Most important is that newtx is now able to output a PDF/A-1b compliant pdf using pdflatex.

Another important change took place in version 1.65, where theoremfont was reimplemented using a new font family, ntxth instead of abusing \textsl. By default, users of theoremfont will see no change in its functionality, including the use of the macro \textsl to output italics with upright punctuation. A new option, trueslanted, to newtxtext has the following effects:

- \textsl now outputs slanted text rather than italics with upright punctuation text, but not affecting the usage of the theoremfont option to newtxtext.
- the former behavior of \textsl is now available through the new macro \textth, AKA \textthit.
- \pagestyle{headings} now functions as intended with slanted rather than upright figures in the headers.

Version 1.7 adds the ability to process .tex documents with all current LaTeX engines, adding fontspec based macros as replacements for macros and options formerly defined for pdflatex processing as needed for unicode latex processing. There are some new macros and options that work only under unicode LaTeX. The newtxtext package is modified very substantially to work for all latex engines. Also introduced in 1.7 is newtx.sty, which to some extent reduces the (human) memory requirements for loading newtxtext and newtxmath in a way that works with all LaTeX engines. With newtx, the simplest invocation could be just

```
\documentclass{article}
\usepackage{newtx}
\begin{document}
```

which would work under all LaTeX engines:

 Under pdflatex, the effect is the same as \usepackage{newtxtext, newtxmath}

• Under unicode LaTeX, this calls

```
% specify newtxtext with tabular lining figures for math operators
\renewcommand{\rmdefault}{ntxtlf} % for math use only
\usepackage{newtxmath}
\usepackage[no-math]{newtxtext}% pass no-math option to fontspec
```

and the effect is to run unicode latex on the TeXGyreTermesX font family for text and use newtxmath as the math font in type1 mode.

The newtx package has only one option: otfmath changes the call above to

```
\usepackage{newtxtext}
\RequirePackage{fontspec}
\usepackage{unicode-math} %loads amsmath
which expects a subsequent
```

\usepackage[margin=1in]{geometry}

\setmathfont{}[]

line to set up a unicode math font as the partner to text from TeXGyreTermesX.

You may specify any option to newtxtext or newtxmath as an option to newtx: it will simply pass them along to those packages for processing.

A more realistic preamble would follow the general pattern:

```
% !TEX TS-program = xelatex
\documentclass[11pt, <amsmath options to pass>]{article}
<General packages, babel (optional) and those necessary for pdflatex>
<Pdflatex encoding info, sf and tt fonts needed by newtxmath>
\usepackage[]{newtx} % include all desired options to newtxtext and newtxmath
% options nohely, nott to newtxtext will prevent it from overwriting sf and tt choices
% a new option amsthm will correctly load that option, if specified
<fontspec is loaded, add \setmainfont, \setmonofont etc>
% Uncomment example lines below to use polyglossia, which must be loaded after fontspec
%\usepackage{polyglossia}
%\setdefaultlanguage[variant=american]{english}
%\setotherlanguages{french,russian}
%\usepackage[]{hyperref} % optional
For example:
% !TEX TS-program = xelatex
\documentclass[11pt,legno]{article}
```

```
\usepackage[parfill]{parskip}
\usepackage{graphicx}
\usepackage{url}
\usepackage{xcolor}
\usepackage{array,booktabs}
\usepackage[T1]{fontenc} % Active encoding for use in math text
\usepackage[type1,sfdefault,scale=1]{sourcesanspro}% used by \mathsf
\usepackage[scaled=.98,varqu,varl]{zi4} % mathtt
\usepackage[nohelv,nott,amsthm,largesc,theoremfont,trueslanted,scosf]{newtx} % this line loads fontspec
% nohely and nott stop overwriting initial mathsf and mathtt choices
%\setmonofont and \setmonofont could be set here if necessary
% polyglossia, if used, must be loaded after fontspec
\usepackage{polyglossia}
\setdefaultlanguage[variant=american]{english}
\setotherlanguages{french,russian}
\usepackage[]{hyperref}
```

Version 1.7 of newtxtext is a major reworking of the previous versions, functioning with all current LATEX engines, loading fontspec if necessary. The newtx package passes the options you specify to newtxmath and newtxtext and the loads the three lines

```
\renewcommand{\rmdefault}{ntxtlf}% Roman and Bold TermesX for math
\usepackage{newtxmath} % options will be as passed from newtx
\usepackage{newtxtext} % options will be as passed from newtx
```

If you process with XeLaTeX or LuaLaTeX, fontspec will be loaded by newtxtext unless instructed not to by one of the options type1, nofontspec to newtx. (The macro \ifntxotf is defined and set in newtxtext: it is set to true in case the engine is a unicode engine, and neither of the options type1, nofontspec was selected.) Other possible options are described in detail later in this documentation.

It is not necessary to use newtx in version 1.7 and higher. The original loading via newtxtext and newtxmath should still work.

The math package newtxmath works, after possibly replacing its math Roman and Greek letters, with fonts other than Times that are intermediate in weight between Computer Modern and Times. The free font Linux Libertine is one particular target—it is of nearly the same x-height as Computer Modern, but, not being a *modern* font, does not have a high contrast ratio, and so appears denser than Computer Modern but not as much so as Times. It is meant as a replacement for Times, but differs from it in many characteristics, more similar to MinionPro than Times, and provides a better range of variants than Times—three weights (regular, semi-bold and bold) rather than just two, and has expert features in all weights: old-style figures, more extensive and more interesting ligatures, and small caps. In my opinion, material typeset in Linux Libertine looks better than the corresponding material typeset in Times. This seems especially true on the screen. As of version 1.0, the package also offers support for MinionPro as a math font, but with limitations described in detail below. More recently, an option to provide math support for the garamondx text font package was added. Version 1.55 adds support for the SticksToo text fonts, a reworking of the STIX2 text fonts.

The newtx package differs from txfonts in the following ways:

- the new package is split into separate text and math packages that do not need to be used in conjunction;
- both text and math packages offer options not present in the original package, described below, in-

cluding the option to use libertine Latin and Greek letters to replace Times, as well as a similar option minion;

- wide accent glyphs have been corrected (they should have zero depth) so that they no longer collide with the underlying glyph;
- for those who do not like the integral in txfonts, an emboldened version of the Computer Modern integral is made available, matching the weight of the txfonts symbols—this is no longer available since the original txfonts integral have been replaced;
- an upright partial derivative symbol has been added, named \uppartial;
- there is now an option to get braces more pleasing to older eyes;
- macros have been added to bring the calls to Greek symbols more into conformity with PSNFSS and Mathtime Pro 2;
- problems using AMS macro packages before txfonts are settled;
- \coloneq and \eqcolon now point to the correct glyphs;
- The problem with the ogonek accent and tabular environments (bad definition of \k) is fixed: (the definition of \k is removed as of version 1.628, being no longer of use);
- The default encoding for newtxtext is now T1, but support is offered also for OT1 and LY1. As some add-on packages are available only in T1, that seems the best current choice.
- Sans serif is by default taken from TeXGyreHeros, and by default at 90% of the scale factor (set by scaled, default value 1). The option helvratio=.98 will change that to 98%. (Option nohelv prevents this, leaving cmss as the default sans font.)
- Typewriter text is by default taken from ntxtt. Option nott prevents this, leaving cmtt as the default typewriter font.
- \varkappa  $\varkappa$  has been moved from AMSb to lettersA, and is now accompanied by an upright form \upvarkappa  $\varkappa$  which behaves as it should when using the frenchmath option.

# 2 Text mode options

Beginning with version 1.4, the text font component of newtx is no longer dependent on the txfonts, and is constructed entirely from TeXGyre Termes and some modifications thereof.

The text mode environment invoked by

\usepackage{newtxtext}

has several options, a number new to version 1.4: you may write

\usepackage[scaled=.93]{newtxtext}

to load the roman and typewriter text fonts at 93% of normal size, and the sans serif (Helvetica clone) at scale 0.9\*0.93. This is not of much utility if the package is used with the math package newtxmath to which it is already matched, but may be with other math packages. The options

\usepackage[scaled=.95,helvratio=.96]{newtxtext}

load roman and typewriter text fonts at 95% of normal size, and the sans serif (Helvetica clone) at scale 0.95\*0.96.

The option osf instructs the text fonts to use old-style figures 1234567890 rather than the default lining figures 1234567890. As of version 1.23, newtxtext loads initially with lining figures so the math package uses lining figures in math mode. The option osf changes the default to old-style figures in text at the very end of the preamble, forcing the use of old-style figures in text, but not math. In earlier versions, it was necessary to run \useosf after loading newtxmath. This is no longer required.

(New in version 1.65.) Slanted text is now provided as part of the newtxtext package, but requires that you specify the new option trueslanted. Without this option, \textsl will continue to behave as in earlier versions, outputting italic text with upright punctuation.

### **3** Usage with babel

If you use the babel package, you should load it before newtxtext—for example, using pdflatex:

```
\usepackage[<babel options>]{babel}
\usepackage[osf]{newtxtext} % or newtx
```

More generally, the pattern of the preamble should be:

```
<encoding options>
[optional] \usepackage{substitutefont} % so you can change babel's fonts
[optional] \usepackage[<babel options>]{babel}
\usepackage[p,osf]{newtxtext} % or newtx
% osf in text, lining figures in math
[optional] redefine the plain theorem style if necessary
<other font loading commands>
\usepackage{newtxmath}
<substitutefont commands>
As an example of a theoremstyle definition,
\usepackage[theoremfont]{newtxtext}
%%% modify the default definition of plain to reduce spacing above and below
\newtheoremstyle{plain}
{0pt}
        % ABOVESPACE, extra space above
        % BELOWSPACE, extra space below
{0pt}
{\slshape} (or {\thfamily})% BODYFONT, italic with upright figures and punctuation
% Change previous line if using option trueslanted---\thfamily, not \slshape
         % INDENT (empty value is the same as 0pt)
{}
{\bfseries} % HEADFONT
            % HEADPUNCT
{.}
{5pt plus 1pt minus 1pt} % HEADSPACE
{}
            % CUSTOM-HEAD-SPEC\newtheorem{thm}{Theorem}[section]
Here is a specific example following this pattern, but without theoremfont.
\usepackage[LGR,T1]{fontenc} % spell out all text encodings used
\usepackage[utf8]{inputenc} %
```

\usepackage{substitutefont} % so we can use fonts other than those in babel

```
\usepackage[greek.polutoniko,english]{babel}
\usepackage[largesc,osf]{newtxtext} %
\usepackage[varqu,varl]{zi4}% inconsolata
\usepackage[type1]{cabin}% sans serif
\usepackage[vvarbb]{newtxmath}
\useosf % use oldstyle figures except in math
\substitutefont{LGR}{\rmdefault}{Tempora} % use Tempora to render Greek text
```

As of version 1.4, there are four normal figure styles: tabular lining, tabular oldstyle, proportional lining and proportional oldstyle, the default figure alignment being tabular. To make proportional the default, use the option p or proportional.

Option defaultsups (same effect as defaultsups=true) forces the package to use the LATEX default footnote markers (or, at least, those in force when the package is loaded) instead of those preferred by the package—Times Roman superior figures instead of spindly ordinary Times lining figures reduced to about 70%. (Footnote markers in minipages use the default lowercase italic alphabetic characters, unless otherwise specified by redefining \thempfootnote.) For better control over position and size of footnote markers, use the superiors package after loading newtxtext. The \sustyle font switch and its related \textsu macro know not only about figures, but also the upper and lower case letters, including egrave, so that traditional French expressions like lière may be typeset correctly.

As of version 1.7, there are two additional figure forms having the same sizes as the superior figures: denominator figures aligned to the text baseline and inferior figures whose baseline lies below the text baseline. The latter may be called either with {\infigures 12345} 12345 or \textinf{6789} 6789, while denominator figures may be called with the font switches \defigures, \destyle or by the macro \textde. Prior to version 1.7, these were arranged a little differently in LaTeX, and only for upright regular text. With version 1.7, these are available under all LaTeX engines. There is also a much improved (at least in unicode latex) \textfrac macro that builds a fraction from superior figures and denominator figures: e.g., \textlf{5}\,\textfrac{7}{80}\ renders as 5 160. The macro was changed starting in version 1.630 to add an optional argument for the integer part, and to allow adjustments to the space before and after the fraction solidus by means of the package options foresolidus and aftsolidus, which have no effect in unicode latex because they are not needed. Now, for example, \textfrac[5]{7}{80} renders as 5 160.

Version 1.7 has a new option, amsthm, which loads that package in the correct order. Without that option, if you wish to use the amsthm package, the load order is

```
\usepackage{amsmath}
\usepackage{amsthm}
\usepackage{newtxmath} % plus other options
but this may now be simplified to
```

\usepackage[amsthm]{newtxmath} % or newtx
% other options may be added

Also, as of version 1.630, there is a custom \textcircled macro that gives output similar to but a bit lighter than the existing \textregistered glyph. E.g., \textregistered\textcircled{M}\textcircled{2} renders as @M ②.

Option largesc changes the small cap glyphs from the default petite caps defined in TeXGyre Termes (same size as in txfonts) to a larger size that, in upright shapes, is metrically compatible with Adobe's small caps.

These are about 10% larger than petite caps. For a comparison, SMALL CAPS, Petite CAPS, and ITALIC SMALL CAPS, ITALIC PETITE CAPS.

Option adobesc is only for those who own licenses for Adobe Times Small Caps and install them into the ptmsc package downloaded from CTAN. This option loads largesc and substitutes the Adobe glyphs, where available, including their larger Regular and Bold tabular oldstyle figures.

The theoremfont option changes the default font used for the plain theoremstyle of amsthm, keeping italic text but substituting upright figures and punctuation, and, provided you have loaded amsthm before newtxtext, it will redefine the plain theoremstyle. For example, with this option, you get theorem statements like this:

**Theorem 3.1.** This is Theorem Italic: text numbers are upright—12345; punctuation is in many cases upright (also, parens, braces  $\{\}$  and brackets []). What about question marks and exclamations? Also upright! [These fit better with math mode punctuation and figures, like: for all  $x \in [0, 1]$ , let  $f(x) := \exp(\alpha x)$ ].

Compare this to traditional plain theoremstyle with the same text:

**Theorem 3.1.** This is Theorem Italic: text numbers are upright—12345; punctuation is in many cases upright (also, parens, braces  $\{\}$  and brackets []). What about question marks and exclamations? Also upright! [These fit better with math mode punctuation and figures, like: for all  $x \in [0, 1]$ , let  $f(x) := \exp(\alpha x)$ ].

If you are using another theorem package (e.g., ntheorem, theorem) you will have to add your own descriptors as specified in its documentation and set the body font family to \thfamily.

### 4 Spacing issues

This new version of newtxtext has spacing that is a little different, in its default state, from that of the old newtxtext. In small part this is due to the finer kerning of TeXGyre Termes, but mostly because the three parameters that govern inter-word spacing are not the same.

|            |            |          | txronts | rermes |
|------------|------------|----------|---------|--------|
| fontdimen2 | (interword | space)   | .25em   | .25em  |
| fontdimen3 | (interword | stretch) | .15em   | .2em   |
| fontdimen4 | (interword | shrink)  | .06em   | .1em   |

That is, Termes has the same normal spacing as txfonts but its spacing is more flexible in terms of both stretch and shrink. More frequently than not, a paragraph built with Termes will occupy more space than the same built with txfonts. For this reason, the package offers some ways to change the spacing parameters. This may be important if you are trying to imitate the pagination of a document built using txfonts.

#### Behavior under [pdf]LaTeX.

Option tighter sets the three fontdimen values to those of txfonts.

Option looser sets the three fontdimen values to { .3em, .2em, .1em} respectively.

If you want full control, the options spacing, stretch, shrink allow you to modify one or more of the above fontdimens. For example,

\usepackage[stretch=.15em,shrink=.095em]{newtxtext}

#### Behavior under XeLaTeX and LuaLaTeX.

Fontspec offers the WordSpace= option for individual control of the space, stretch and shrink, with the

value being either an ordered triple like {1.1,1,.8} or a single number like .9, the latter having the same effect as the triple {.9,.9,.9}. These three numbers act as multipliers of space, stretch and shrink. The option that you can set is spcfactor=, entering either a number or a triple—e.g., spcfactor=1.1 or {1.1,1,.8}. Note however that tighter and looser will have an effect if spcfactor is not set, amounting to {\spcfactor={1,.625,1} and {\spcfactor={1.2,1,1} respectively.

## 5 Usage with LualATEX and XelATEX

As far as I can tell, newtxmath works with both, but requires a very specific loading order and choice of options. Briefly, the math options must all be loaded prior to loading and using fontspec. As of version 1.5, newtxtext will load fontspec when processing with XeLaTeX or LuaLaTeX unless one or more of the options nofontspec, type1 is specified. (If you specify the option no-math to newtxtext, it will pass that option to the fontspec call. This should be done if fontspec will not be expected to load an Opentype package or install math support using mathspec.)

EXAMPLE I: TEXGYRETERMESX OPENTYPE + STIX (OPENTYPE).

```
% general setup packages
%\usepackage[greek.polutonico,english]{babel} % if using babel
% next line calls fontspec and loads TeXGyreTermesX otf
\usepackage[theoremfont,trueslanted,largesc,p,osf]{newtxtext} % or newtx
% set mono and sans opentype fonts
\usepackage{unicode-math} % can omit if using newtx instead of newtxtext
% can't load type1 math fonts after this point
\setmathfont{STIX}
%\usepackage{polyglossia} % must load after fontspec, if using polyglossia
% polyglossia setup commands
%\usepackage{hyperref} % if using
```

### Notes:

- You do not need to load amsmath: it is loaded by unicode-math.
- Babel, if used, must be specified before newtxtext, which loads fontspec.
- Polyglossia, if used, must be specified after loading newtxtext.

EXAMPLE II: TEXGYRETERMESX OPENTYPE + NEWTXMATH (TYPE1) + POLYGLOSSIA + OTHER OPENTYPE.

```
\renewcommand{\rmdefault}{ntxtlf}% Roman and Bold Termes for math mode
\usepackage[T1]{fontenc} % T1 is active encoding for use in math text
\usepackage[type1]{cabin}% used only by \mathsf, optional
\usepackage{amsmath} % must be loaded before amsthm if using amsthm
\usepackage{amsthm}% load before newtxmath
\usepackage[vvarbb]{newtxmath}
\usepackage[no-math,largesc]{newtxtext}% pass no-math option to fontspec
% Fontspec will be loaded so that Opentype text fonts may be loaded
\setmainfont{TeXGyreTermesX}
%\setmonofont{...}[]
%\setsansfont{...}[]
```

```
%\usepackage{polyglossia} % must load after fontspec
%\setdefaultlanguage[variant=american]{english}
%\setotherlanguages{french,russian}
%\newfontfamily{\cyrillicfont}[Scale=MatchLowercase]{cochineal}
With the new newtx.sty, the above example may be written as:
\usepackage[T1]{fontenc} % T1 is active encoding for use in math text
\usepackage[type1]{cabin}% used only by \mathsf, optional
\usepackage[nohelv,amsthm,vvarbb,no-math,largesc]{newtx}
%\setmonofont{...}[]
%\setsansfont{...}[]
%\usepackage{polyglossia} % must load after fontspec
%\setdefaultlanguage[variant=american]{english}
%\setotherlanguages{french,russian}
%\newfontfamily{\cyrillicfont}[Scale=MatchLowercase]{cochineal}
```

#### Notes:

- The no-math option to newtxtext causes fontspec to load with option no-math, preventing the package from loading any unicode math font. This option is automatically set internally by newtxtext if it detects that newtxmath has already been loaded.
- You do not need to load amsmath: it is loaded by newtxmath However, if you wish to load amsthm, load amsmath, then amsthm before newtxmath. As of version 1.7. it is simpler to just make use of the option amsthm to newtx or to newtxmath.
- Babel, if used, must be specified before newtxtext.
- Polyglossia, if used, must be specified after loading newtxtext.
- The type1 option to cabin is important, preventing it from loading fontspec, which would lead to an option clash error. The same is true for a number of similar packages, like, e.g., sourcesanspro.

### MACROS AND OPTIONS MODIFIED IN VERSION 1.7:

- \textfrac works more precisely under unicode tex because it is possible to adjust kerning between all characters. The effect should not be very noticeable, at least in regular style.
- \textcircled is much more capable in opentype LaTeX, using customized letters and figures that are precomposed to allow for custom shaping. The precomposed glyphs in opentype are
  - Upper and lower case letters in English alphabet: (a) ... (2)
  - all single figures: 0 ... 9
  - all double figures from 10 to 20: 10 ... 20
- sups: the package treats this differently in unicode LaTeX and pdflatex, with handling in the unicode case passed off to the realscripts package where the footnote marker font is set to \normalfont, meaning that superiors from the current (TeXGyreTermesX) text font are employed.
- theoremfont, thmtabular, thmlining all function in a manner similar to that in pdflatex.
- foresolidus, aftsolidus are not used in unicode tex.

- scosf operates more effectively than in [pdf]latex—in the latter, it seems now very difficult to modify the definition of \scshape, and this option works only for \textsc.
- oldSS (opentype only) controls whether the new German capital sharp S is used or whether the old SS is retained. The former is the default but the option oldSS forces the latter by setting StylisticSet=6. The effects are summarized in the following tables.

| Glyph name         | glyph | macro                                           |
|--------------------|-------|-------------------------------------------------|
| uni1E9E            | ß     | \symbol{"1E9E} or \SS                           |
| uni1E9E.ss06       | SS    | {\addfontfeature{StylisticSet=6}\symbol{"1E9E}} |
| germandbls.sc      | ß     | {\textsc{\ss}}                                  |
| germandbls.sc.ss06 | SS    | {\addfontfeature{StylisticSet=6}\textsc{\ss}}   |

Effect of choice of StylisticSet:

| StylisticSet | \ss | \SS | \MakeUppercase{\ss} | \textsc{\ss} |
|--------------|-----|-----|---------------------|--------------|
| None         | ß   | ß   | ß                   | ß            |
| =6           | ß   | SS  | SS                  | SS           |

## 6 Math mode options

The package invoked by

\usepackage{newtxmath}

loads the math part of the txfonts (with revised metrics and additional glyphs) and should be loaded *after* the text font and its encoding have been specified, as it uses the text font settings to define how operators, numbers, math accents, \mathrm, \mathbf etc. are rendered. You should also load a Typewriter font so as not to generate mysterious error messages about metafont trying to generate ectt10. The package offers a number of options.

• upint (new as of version 1.5) selects upright integrals—the default shape is slanted. Each shape/size of integral takes one of twelve form, illustrated below in the case of display size slanted integrals.

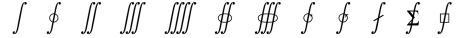

named respectively

\int \oint \iiint \iiint \oiint
\oiint \varointclockwise \ointctrclockwise \fint \sumint \sqint

The three sizes of the upright integrals look like:

| Glyph | Command                 |
|-------|-------------------------|
| ſ     | \smallint[up]           |
| ſ     | \int[up]                |
|       | \displaystyle{\int[up]} |

Note that the suffix up is not required unless the document's integral style is slanted. You may find the \smallint is useful for inline math mode when it is important not to change the line spacing.

• smallerops (new as of version 1.5) causes big operators other than integrals to render up to 20% less tall, so that displayed formulas may occupy less vertical space. For example, in the following display,

the first operator is the usual \sum, the second is what you would get with smallerops, the third is \sum and the fourth is \smallsum, the latter being used mainly with inline math.

$$\sum \sum \sum \Sigma$$

Similarly, there are \smallprod and \smallcoprod which, along with \smallsum, are of class mathop, unlike their Greek letter equivalents.

• (New as of version 1.5.) Two macros allow you to change fontdimen values in math mode: \setSYdimens and \setEXdimens, which allow you to change the fontdimen parameters for the symbol and extension fonts respectively. They may be used only in your preamble. Their arguments can be any valid TeX commands to change fontdimen values. For example:

\def\setSYdimens{\fontdimen16\font=2pt\fontdimen17\font=1.15\fontdimen17\font }

Don't use these unless you know what you're doing.

- varg causes the math italic letters g, v, w, y to be replaced by versions which are more distinctive—eg, useful for distinguishing math italic v from \nu;
- varvw causes the math italic letters v,w to be replaced by versions which are more distinctive—eg, useful for distinguishing math italic v from \nu;
- libertine loads different versions of math italic and bold math italic based on Libertine rather than Times—the varg and varvw options are disabled in this case, as the equivalent variant forms are made available by default;
- (new in version 1.55) stix2 loads different versions of math italic and bold math italic based on StixTwoMath rather than Times—the varg and varvw options are disabled in this case. See the documentation to the SticksToo package, which contains more details and some math samples.
- (new in version 1.60) ebgaramond loads different versions of math italic and bold math italic based on EBGaramond rather than Times—the varg and varvw options are disabled in this case. See the end of Appendix 2 for an example of a preamble.
- (new as of version 1.629) noto, notosans load different versions of math italic and bold math italic based on NotoSerif, NotoSans rather than Times. There are some intricacies involved, for which there is a separate package, notomath, that tries to offer as simple an interface as it was possible for me to devise.
- (new in version 1.62) nc, ncf load different versions of math italic and bold math italic based on ScholaX (New Century Schoolbook) rather than Times—the varg and varvw options are disabled in this case. The difference is that option nc loads math Greek letters from newtxmath, while option ncf loads math greek from an adaptation of fourier Greek.
- minion loads different versions of math italic and bold math italic based on MinionPro rather than
   Times—the varg and varvw options are disabled in this case, as the equivalent variant forms are made
   available by default—see the extended discussion below;
- garamondx loads different versions of math italic and bold math italic based on garamondx rather than Times—the varg and varvw options are disabled in this case, as the equivalent variant forms are made available by default.

- baskervaldx (or Baskervaldx) loads different versions of math italic and bold math italic based on Baskervaldx rather than Times—the varg and varvw options are disabled in this case, as the equivalent variant forms are made available by default.
- baskerville (or Baskerville, or baskervillef or BaskervilleF) loads different versions of math italic and bold math italic based on BaskervilleF rather than Times—the varg and varvw options are disabled in this case, as the equivalent variant forms are made available by default.
- charter (or xcharter) loads different versions of math italic and bold math italic based on XCharter rather than Times—the varg and varvw options are disabled in this case, as the equivalent variant forms are made available by default. As of version 1.53, Greek letters in all styles are taken from new alphabets constructed to match the Charter style.
- alty is new as of version 1.611, and applies only when math mode uses Charter alphabets. It causes math italic y to be rendered using a rounder shape that is less problematic than the default shape because it lacks the long tail of the XCharter Italic y.
- noxchvw (or noXchvw is new as of version 1.54, and applies only when math mode uses Charter alphabets. It causes math italic v and w to be rendered using Charter italic glyphs. Use this only if you don't care if math italic v is hard to distinguish from Greek \nu.
- cochineal loads different versions of math italic and bold math italic based on cochineal rather than
   Times—the varg and varvw options are disabled in this case. There are two additional options specific
   to cochineal.
  - Option cochf replaces the default short math italic f with the long italic f used in text.
  - Option cochrho replaces the default short form of \rho with the long form used in text.
- utopia (or heuristica or erewhon) loads different versions of math italic and bold math italic based on Utopia rather than Times—the varg and varvw options are disabled in this case, as the equivalent variant forms are made available by default. The Heuristica or Erewhon font package must be installed to use this option. (Erewhon is based on Heuristica, but is 6% smaller and has more complete figures styles and small cap styles, as well as a variety of smaller figures—superior, inferior, numerator, denominator.) For example:

```
\usepackage[osf]{erewhon} %extension of Utopia
\usepackage[varqu,varl]{inconsolata} % sans typewriter
\usepackage[scaled=.95]{cabin} % sans serif
\usepackage[utopia,vvarbb]{newtxmath}
```

- the libertine option also replaces both slanted and upright Greek symbols by the corresponding Libertine glyphs, and similarly for minion, garamondx, ebgaramond, stix2, xcharter and cochineal;
- cmintegrals instructs newtxmath to load a thicker version of the Computer Modern integral in place of the newtxmath default—the txfonts integral (identical to the integral in the Wolfram fonts), which is not to everyone's taste—a consequence is that none of the special forms of txfonts integrals are available; as of version 1.5, this option does nothing, as the new default is slanted integrals.
- \usepackage{newtxmath} requires amsmath—there is no need to load it separately.
- If you wish to use \usepackage{amsthm}, place it before loading newtxmath or the result will be
  - ! LaTeX Error: Command \openbox already defined.

- uprightGreek and slantedGreek determine the form of Greek alphabet loaded—the default is uprightGreek, which loads upright uppercase and slanted lowercase Greek symbols, as is customary in Anglo-American mathematical typesetting. With the option slantedGreek, which you might want to use if you cared about ISO standards, all Greek symbols are slanted. No matter which is set, \Gammaup (or \uppGamma) gives you upright \Gamma, etc, and \Deltait, \zetait give you italic (i.e., slanted) versions of those letters. If you are using a text font family with properly constructed OT1-encoded versions, then, no matter what you chose as the default shape for upper case Greek letters, \mathnormal{\mathnormal}{\mathnormal}{\
- Option frenchmath sets the default style in math mode for rendering uppercase Roman and Greek letters to upright, and lowercase Greek letters to upright. (Introduced in v. 1.28.)
- The option cmbraces instructs newtxmath to ignore the brace collections from txfonts, substituting a collection based on thickened versions of the Computer Modern braces, which I find much easier to distinguish from other delimiters. This works quite well in regular weight but looks a bit clunky in bold. The option bigdelims, which superseded cmbraces, is now not necessary—it is the default as of version 1.5.
- Option nonewtxmathopt (or scale, a mistake I cannot now erase) causes newtxmath to not make use of the optical math sizes (7pt, 5pt), as preferred by some.
- Option subscriptcorrection enables the special spacing of some subscripts. (The default setting is nosubscriptcorrection.)
- The newtxmath package contains three different Blackboard Bold alphabets, where the original tx-fonts contained two. The default, triggered by \mathbb{}, takes its glyphs from the font which replaces msbm and has the same overall appearance of a hollowed-out text font, which I find neither bold nor blackboard-like. The second option, taken from txfonts, is triggered by \varmathbb{}, is more geometric and, in my opinion, preferable but not optimal. The option varbb makes \mathbb{} synonymous with \varmathbb{}. The third option is the double-struck glyphs from the STIX collection. See the expanded discussion below.
- noot1 affects only those text-math combinations where operators is defined by default to OT1 with Greek uppercase letters. It causes operators to keep the same encoding as in tex, allowing operatornames to use accented characters, but possibly losing some calls for Greek uppercase.
- nosymbolsc causes the package to not load the symbolsC fonts, saving a math family. (This font contains mostly exotic symbols, along with some very useful, commonly used symbols like \coloneq :=, \eqcolon =:, \notin ∉, \notni ∌, \neq ≠, \nsubset ⊄ and \nsupset ⊅, but these have been moved (virtually) to lettersA so they may continue to be used even if you use the option nosymbolsc.) If this option is selected, then, as of version 1.53, new definitions are made for the missing negated symbols. The package centernot is now required.
- amssymbols (the default) and noamssymbols determine whether the txfonts versions of the AMS symbols (AMSm) are loaded—if so, they override previous settings in amsmath. If you use the option noamssymbols, then \mathbb{} is set to mean the same as \varmathbb{}. (One advantage of noamssymbols is that you save two of your precious math families for other purposes, such as setting a couple of external math alphabets by means of the mathalfa package.) **Important note:** if you load an AMS class, like amsart, then some trickery will be involved. The AMS classes have an option, noamsfonts which currently (2017) does not work as advertised, but is fixed in TeXLive 2018. It is supposed to prevent the

loading of AMSa and AMSb, which waste two slots. The following workaround seems like a reasonable stopgap until then.

\def\symAMSb{5}
\documentclass[noamsfonts]{amsart} %or other AMS classes
\let\symAMSb\@undefined

This method of loading the AMS class will save you two slots.

- libaltvw has effect only if the libertine option is selected—in this case, it substitutes for math italic v and w hand-crafted versions based on the Libertine upsilon glyphs.
- bigdelims loads a different math extension font and redefines most of the small and big math delimiters to have larger sizes so that, for example, there is more of a distinction between ( and \big( in math mode. If this option is specified, cmbraces is ignored. (This option is unnecessary, as of version 1.5.)
- 1iby has an effect only if the libertine option is selected—with this option, the math italic y is chosen to be Libertine's italic y instead of the default one from txfonts.
- As of version 1.18 of newtxmath (and version 1.07 of newpxmath) there are new math accents and macros available.
  - \widehat and \widetilde have been extended from 3 to 6 sizes, and the smallest is now not as wide as in previous versions. In particular, you can now use, eg,  $\$  \widehat{X}^2\$, which gives  $\widehat{X}^2$  without the hat colliding with the superscript.
  - The math double bracket delimiters have been moved to another family so their use is less likely to cause a "too many math families" error. The ordinary sizes now have their own macros,  $\d$  and  $\d$  piving, eg, [0, T], as commonly used in probability theory.
  - The new macros \overgroup, \undergroup, \overgroupra, \overgroupla, \undergroupra and \undergroupla are intended as replacements for the \wideparen and related macros from the yhmath and fourier packages. In fact, \overgroup and \undergroup are variants of the existing macros \overbrace and \underbrace, while the suffixes ra and la signify right arrow and left arrow respectively. The macro \widering places a ring centered over an \overgroup, not dissimilar from its use in yhmath. Example:

 $\label{lower} $$ \| \arrown{ABC} \quad \arrown{ABC} \quad \arrown{ABC} \quad \arrown{ABC} \quad \arrown{ABC} \quad \arrown{ABCD} \ \arrown{ABCD} \ \arrown{ABCD}$ 

gives

$$\overrightarrow{ABC}$$
  $\overrightarrow{ABC}$   $\overrightarrow{ABC}$   $\overrightarrow{ABC}$   $\overrightarrow{ABCD}$ 

• As of version 1.23, the package contains new math accents \wideOarc and \wideOarc similar in effect to those from fourier and kpfonts. Example:

gives

$$\widehat{BC}$$
  $\widehat{ABC}$   $\widehat{ABCD}$   $\widehat{BC}$   $\widehat{ABC}$   $\widehat{ABCD}$ 

• The option timesmathacc changes the default selection of math accents from the Roman text font, forcing the use of the heavier Times accents. (Libertine has much lighter accents which can seem to

almost disappear under some conditions.) If your language uses accented operator names, do not use this option.

#### **6.1** Bold Math Italic macros

It can be a little awkward to specify bold math italic letters without using the bm package, which may have some unintended consequences for some users. The option useBImacros enables the definitions of macros of the form \BIA—\BIz that may be used instead, all based on the macro

following which, the package conditionally defines, e.g.,

\DeclareRobustCommand{\BIA}{\BI@{A}}}

so that \BIA works as expected in all math styles (display, text, script, scriptscript). These macros may be copied with minor changes so that other alphabets may be specified similarly.

**IMPORTANT:** The Libertine text package is now once again named libertine, but requires arguments that are different from the original libertine package.

#### EXAMPLE 1:

\usepackage[osf]{newtxtext} % T1, lining figures in math, osf in text
\usepackage{textcomp} % required for special glyphs
%\usepackage{amsmath} % not needed, as it is Required by newtxmath
\usepackage[varvf,vvarbb]{newtxmath}
\usepackage{bm} % load after all math to give access to bold math
%\useosf %no longer required if osf specified

#### EXAMPLE 2:

\usepackage[lining,semibold]{libertine} % a bit lighter than Times--no osf in math
\usepackage[T1]{fontenc} % best for Western European languages
\usepackage{textcomp} % required to get special symbols
\usepackage[varqu,varl]{inconsolata}% a typewriter font must be defined
\usepackage{amsmath}% must be loaded before amsthm, if using
\usepackage{amsthm}% must be loaded before newtxmath
\usepackage[libertine,vvarbb]{newtxmath}
\usepackage[scr=rsfso]{mathalfa}
\usepackage{bm}% load after all math to give access to bold math
%After loading math package, switch to osf in text.
\useosf % for osf in normal text

**Caution:** If your text font lacks an OT1 encoded version with uppercase Greek, \mathrm and \mathit applied to Greek letters won't give you what you expect.

# 7 Usage with LualATEX and XelATEX

As far as I can tell, newtxmath works with both, but requires a very specific loading order and choice of options. Briefly, except for libertine text, the math options must all be loaded prior to loading and using

fontspec. Be aware that some text packages (eg, cabin) may contain a line like

\RequirePackage{fontspec}

which would prevent ("option clash" error) a subsequent

\usepackage[no-math]{fontspec}

unless suppressed by an appropriate option. E.g.,

\usepackage[type1]{cabin}

prevents the problem with the cabin package.

The following examples illustrate some general models, the most unintuitive being the first because it loads a small version, minlibertine, of libertine text for use in math mode as numbers, basic symbols and operators.

### EXAMPLE 3:

%load text components other than libertine text to be used in math

\usepackage[T1]{fontenc}

\usepackage[scaled=.85]{beramono}% used only by \mathtt

\usepackage[type1]{cabin}% used only for \mathsf

\usepackage{amsmath}% must be loaded before amsthm, if using

\usepackage{amsthm}% must be loaded before newtxmath

\usepackage[libertine]{newtxmath}

% loads minlibertine because no other Roman text package was specified

% so that \mathrm and \mathbf also use minlibertine

\usepackage[scr=rsfso]{mathalfa}

\usepackage{bm}% load after all math to give access to bold math

%Now load the off text fonts using fontspec---won't affect math

\usepackage[no-math]{fontspec} % process with XeLaTeX or LuaLaTeX

\usepackage{libertine}

%\usepackage[osf,semibold]{libertine} for osf in text, semibold as bold

The next example is similar, but in math mode, numbers, basic symbols, operator names, \mathrm and \mathbf will render with fbb-LF, though math italic and math Greek letters will be from libertine. (Note that one specifies the encoding and redefines \rmdefault. For reasons I don't yet understand, it may not work to load the font package—i.e., don't substitute \usepackage{fbb}, as that will mess up bold in the libertine text package.)

### EXAMPLE 4:

 $\mbox{\ensuremath{\mbox{$\backslash$}}} \mbox{\ensuremath{\mbox{$load$}}}$  text components other than libertine text to be used in math

\usepackage[T1]{fontenc}

\renewcommand{\rmdefault}{fbb-LF}% Roman font for use in math mode

\usepackage[type1]{cabin}% used only by \mathsf

\usepackage{amsmath}% must be loaded before amsthm, if using

\usepackage{amsthm}% load before newtxmath

\usepackage[libertine,vvarbb]{newtxmath}

 $\ensuremath{\text{\%}}$  does not load minlibertine because another Roman text package was specified

\usepackage[scr=rsfso]{mathalfa}

\usepackage{bm}% load after all math to give access to bold math
%Now load the otf text fonts using fontspec---won't affect math
\usepackage[no-math]{fontspec} % process with XeLaTeX or LuaLaTeX
\usepackage{libertine}

### 8 Alternate forms of glyphs

Prior to version 1.5, several math glyphs had alternate forms:

| Command   | Result    | Alternate Commands        | Alternate Forms |
|-----------|-----------|---------------------------|-----------------|
| \emptyset | Ø         | \varnothing, \emptysetAlt | Ø,ø             |
| \forall   | $\forall$ | \forallAlt                | $\forall$       |
| \exists   | 3         | \existsAlt                | 3               |
| \nexists  | ∄         | \nexistsAlt               | ∄               |

To use an alternate form throughout your document without changing all occurrences of the usual command, insert something like the following in your preamble after loading newtxmath:

\let\forall\forallAlt

As of version 1.5, the old txfonts versions of \forall, \exists and \nexists have been removed and the Alt versions substituted. Both \forall and \forallAlt generate  $\forall$ , and similarly with \exists and \nexists.

## 9 Conformity with amsmath

The newtxmath package now contains a \RequirePackage{amsmath}, as it uses a number of the macros defined there. Note though that if you wish to use amsthm, then you must load them in the following order:

\usepackage{newtxtext}

. . .

\usepackage{amsmath}

\usepackage{amsthm}

\usepackage{newtxmath}

To pass options to amsmath, you can pass the options as options to \documentclass. For example,

\documentclass[11pt,intlimits]{article}

\usepackage{newtxtext}

\usepackage{newtxmath}

will load amsmath with option intlimits. As of version 1.14, newtxmath respects the amsmath macros for placement of limits on integrals.

# 10 The minion option

This option allows the use of MinionPro as math letters (Latin and Greek) within the math font, but there are some caveats:

• you must use a recent version of MinionPro (2.00 minimum, 2.12 or higher prefered), such as the version that comes with recent versions of Adobe Reader. The MinionPro package must be generated

by FontPro, and the CTAN package minion2newtx must be installed sepately—it is not in TeXLive. The details are spelled out in the documentation for the minion2newtx package.

## 11 The T<sub>E</sub>X math font problem

Math font packages in LaTeX are susceptible to the "Too many math alphabets" error, due to exceeding the limit of just sixteen math font families, or mathgroups, as they are called in LaTeX. Put in oversimplified terms that do however correctly represent how this all works in newtxmath, the following math fonts are always loaded and permanently (if you didn't prevent loading of some features) occupying slots immediately following \begin{document}, and others that may be called for in typesetting a mathematical expression can add to the list as the document grows.

#### ALWAYS LOADED:

- 0: operators
- 1: letters
- 2: symbols
- 3: largesymbols
- 4: AMSm (a combination of the old AMSa and AMSb)
- 5: lettersA
- 6: symbolsC
- 7: largesymbolsTXA
- 8: boldoperators
- 9: boldletters
- 10: boldsymbols
- 11: boldlargesymbols

#### Notes:

- If using one of the AMS classes (e.g., amsart, amsbook), you can save two or more math families by adding the option noamsfonts in your \documentclass call. As of early 2018, This works only with the most recent versions the AMS classes available in both TexLive and MiKTeX.
- The operators font is essentially the Roman text font, used for names of operators and as the target for \mathrm—its bold version is used as the target for \mathbf;
- operators is defined to be the OT1 encoded version of the text font in cases where that version is known to contain upright uppercase Greek letters in its forst eleven slots—eg, newtxtext, libertine.
- if you typeset an expression that, say, calls for a single bold glyph from symbolsC, that costs you an entire new slot, leaving only two remaining;
- same with, eg, \mathit;
- same with an external Fraktur, Blackboard Bold or Script glyphs;
- if you run out of math alphabets, look first to dropping AMSm as well as symbolsC, which can save you at least two slots;
- if space is tight, do not call bold versions of the fonts listed above where the bold version is not already loaded, to avoid loading a new mathgroup;

• if you absolutely need a letter (not a math symbol) from some math font that would normally cost you another mathgroup, you might consider using as if it were text, with something like

```
\mbox{{\usefont{U}{ntxmia}{b}{n} X}}
```

which allows you to use letter X from boldlettersA but without any math features;

• there is a macro \ShowMathFonts in newtxmath which may be called at any point in your document, which will provide you a list of the mathgroups currently in use. This can be helpful in figuring out where problems occur. The output lines take the form

```
(<fam number>: <internal font id> = <tfm name> [newtx name])
```

### 12 Bold math fonts

Every math font in the txfonts package, and in the newtx package, is accompanied by a bold version. Some usage examples are given below. Generally, one may use either \boldmath to change an entire formula to bold, or \boldsymbol to change one symbol, but the spacing generally works better after loading the bm package and using the \bm macro.

The text glyphs dotlessi (\i) and dotlessj (\j) are rarely needed in actual text—in many fonts, roman dotlessi is very similar to the numeral 1. They are however sometimes needed to build special math glyphs. The following table shows how to generate the mathematical forms of dotlessi and dotlessj. I illustrate with only dotlessi—dotlessj is entirely analogous.

| Type        | Weight  | Command                               | Result |
|-------------|---------|---------------------------------------|--------|
| Math Italic | Regular | <pre>\$\hat{\imath}\$</pre>           | î      |
| Math Italic | Bold    | <pre>\$\bm{\hat{\imath}}\$</pre>      | î      |
| Roman       | Regular | <pre>\$\hat{\textrm{\i}}\$</pre>      | î      |
| Roman       | Bold    | <pre>\$\bm{\hat{\textbf{\i}}}\$</pre> | î      |

In math, bold roman characters are often used to indicate vector quantities, and for this one uses constructions like

- \$\mathbf{x}\$ produces x;
- \$\bm{\mathrm{x}}\$ produces **x** (same as previous but may offer improved spacing);
- \$\bm{x}\$ produces x (not roman);
- $\boldsymbol{\hat{x}}$  produces  $\boldsymbol{\hat{x}}$  (with a bold accent);
- $\boldsymbol{\dot{x}}$  produces  $\dot{x}$  (bold but not roman);
- the macro definition

- $\boldsymbol{\Gamma} \subseteq \Gamma$
- $\boldsymbol{\hat{\Gamma}}$  (bold Gamma with bold accent).

(The last two assume that you have effectively set the option uprightGreek—the default.)

### 13 Blackboard Bold

Much of what is in this section is a repetition of material from other parts of the document, more expanded and with more emphasis on the differences between the available Blackboard Bold alphabets. It also reflect substantive changes in newtxmath.sty version 1.640 that have changed for the better the handling of math alphabets such as \mathbb and \mathbb.. The new handlers maintain consistency of the printed output with prior versions, while greatly improving interactions with the bm and hyperref packages.

When Cost is mentioned in the following discussion, this is to remind you that you have a total of only sixteen math families available to any document, and it is easy to run out, so I provide the Cost of an option as the number of math families in regular weight only that this would involve. (If you make also use of a bold symbol from one of those families, the Cost could double.)

In the TeX world, Blackboard Bold appeared first in the amstex package, with msam containing Gothic and msbm containing Blackboard Bold. The only weight provided was regular. Those AMS additions, referred to below as AMSadd, were designed to blend well with Computer Modern, with geometric symbols vertically centered on its math axis and line widths matching those in Computer Modern. They are not good matches for the math axis and line width in newtx. (Cost=2.)

In the original txfonts, the AMSadd fonts msam\* and msbm\* were replaced by AMSa and AMSb, with vertical positions and line widths appropriate to Times, each available in regular and bold. (Cost=2.) In the newtx package, these two seven bit fonts are replaced by one eight bit font. (Cost=1.) In the sequel, this will be called TXAMSadd. The Gothic and Blackboard Bold alphabets they contain were not substantially heavier that those in the AMSadd fonts, but the shapes were somewhat different. For example, Blackboard Bold A in the original AMS additions and in the original txfonts look as followed, scaled up by a factor of five:

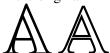

In both, there are areas of the glyphs where the narrow gaps between the outlines do not render well at normal text sizes, making for uneven gray blotched areas. In my opinion, neither is good for high quality work. Technically, both work work well with respect to hyperref and the macros \bm, \boldmath and \boldsymbol.

The following describe a number of common scenarios relative to the AMS font symbols and show how to minimize additional Cost.

### • I need neither AMSadd nor TXAMSadd:

- Do not load amssymb, otherwise AMSadd will be loaded.
- When loading newtxmath, include the option noamssymbols to prevent TXAMSadd from loading.
- If you use one of the AMS classes (amsart, amsbook, amsreport), the default is for that class to load amsfonts, but there is a class option noamsfonts to prevent this.

### • I want to use TXAMSadd, not AMSadd:

- Do not load amssymb, otherwise AMSadd will be loaded uselessly, additional Cost=2.
- When loading newtxmath, do not include the option noamssymbols, so that TXAMSadd will load.
- If you use one of the AMS classes (amsart, amsbook, amsreport), include the class option noamsfonts to prevent AMSadd from loading.

### • I want to use AMSadd, not TXAMSadd:

- If you use one of the AMS classes (amsart, amsbook, amsreport), do not include the class option noamsfonts that prevents AMSadd from loading. Otherwise, load amssymb.
- When loading newtxmath, include the option noamssymbols, so that TXAMSadd will **NOT** load.

Newtxmath now has three built-in blackboard bold alphabets, along with package options and macros to call them. In summary:

- In the absence of one of the options varbb, vvarbb, and assuming you did not block loading of both AMSadd and TXAMSadd, \mathbb will use the alphabet described in the preceding paragraphs, otherwise it will use the alphabet described in the following item.
- The second possible alphabet may be specified by the option varbb, looking like ABCk. It does cooperate with the bolding macro \bm and with hyperref but, in my opinion, it has appearance problems. It has all uppercase letters, but in versions of newtx up to 1.640, its only lowercase glyph is k. As of version 1.641, there is a full lowercase plus \imath and \jmath. The bold version is identical to the regular version.
- The third possibility is specified by the option vvarbb, looking like ABCZaz09. It cooperates with the bolding macro \bm and with hyperref and, in my opinion, looks better than the other two. It is taken from the original STIX math fonts. There is a slightly heavier bold version.
- No matter which alphabet option you chose, you may use symbols from of of the variant alphabets by means of the macros  $\$  which will be e.g.,  $\$  gives  $\mathbb N$  and  $\$  which be  $\$  gives  $\mathbb N$ . Note that for consistency with earlier usage in newtxmath,  $\$  a synonym for  $\$  which be  $\$ .
- In each of the two variant alphabets, there are digits taken from the STIX Blackboard Bold alphabets, as well as dotlessi and dotlessj.
- Important note: Under the option stix2, there are still three blackboard fonts but the macro \mathbb now points to glyphs from DSSerif, a serifed double-struck family that replaces the original variant that is still available under other options. With stix2, the dotlessi and dotlessj glyphs from the DSSerif font are provided. As of version 1.659, the preferred names of  $\iota$  and  $\jmath$  from other alphabets have been changed so as to follow unicode naming conventions, though the old names will remain as alternatives.

| Old name   | New name      | Glyph |
|------------|---------------|-------|
| \imathbb   | \bbdotlessi   | 0     |
| \jmathbb   | \bbdotlessj   | J     |
| \imathfrak | \frakdotlessi | t     |
| \jmathfrak | \frakdotlessj | 1     |
| \imathscr  | \scrdotlessi  | t     |
| \jmathscr  | \scrdotlessj  | 1     |

One interesting feature of the third Blackboard Bold alphabet is that it contains blackboard bold numbers, of which 0 and 1 will likely be the most useful, perhaps as operator names. I find 1=\$\vvmathbb{1}\$ useful in specifying an indicator, AKA characteristic function. Here are some examples that hold except with the stix2 option:

|           | Regular                                                                                                    | Bold                                                                                                    | Remarks                                     |
|-----------|----------------------------------------------------------------------------------------------------|----------------------------------------------------------------------------------------------------|---------------------------------------------|
| Default   | ${\bf N} \$                                                                                                    | $\mathbb{R}^{\mathbb{R}}$ \$\bm{\mathbb{R}}\$ $\mathbb{R}$ {\boldmath\$\mathbb{R}\$} $\mathbb{R}$                                                                                                    | Bold has more interior space<br>Also "bold" |
| Variant 1 | $\scriptstyle \$ \varmathbb{R}\$ $\mathbb{R}$                                                                                                    | $                                                                                                    \$ | Bold glyphs same as regular                 |
| or        | $\scriptstyle \$ \vmathbb{R}\$ $\mathbb{R}$ \varmathbb{2}\$ 2                                                                                                    | \$\bm{\varmathbb{2}}\$ <b>2</b>                                                                                                    | Bold digits are now bolder                  |
| Variant 2 | $vert {R} \ {\vert {R}} \ {\vert {A}} \ {\vert {A}} \ {\v$ | $\ \$ \bm{\vvmathbb{R}}\$ $\mathbb{R}$ \s\bm{\vvmathbb{1}}\$ $\mathbb{1}$                                                                                                    | Truly bold!                                 |
|           | \$\vvmathbb{\Gamma}\$                                                                                                    | <pre>\$\bm{\vvmathbb{\Gamma}}\$ [</pre>                                                                                                    | Also $\gamma$ , $\Pi$ , $\pi$               |

The macros \varmathbb and \vvarmathbb have been substantially rewritten as of version 1.640. Both accept strings as arguments rather than just single characters, and pass through characters not in the Blackboard Bold alphabet.

Revision 1.640 makes a symbol definition for every Blackboard Bold glyph, like

```
\label{$$\DeclareMathSymbol{\mathbb{C}^{\mathbb{C}^{132}} \DeclareMathSymbol{\mathbb{C}^{\mathbb{C}^{132}}}}
```

and then parses the argument of, e.g., \varmathbb, concatenating the prefix \m@thbbch@r with the name of each character in the argument successively. If the resulting macro exists, that definition applies, otherwise the character is passed through to be rendered by the normal means. For example, \$\vvmathbb{A\imath \alpha\pi c}\$ renders as \$A\omegamea.

The prefix \m@thbbch@r is a carry-over from the txfonts—other alphabets use the simple forms, like \tx@Bbb for the \vvmathbb letters, \tx@Scr for script letters and \tx@UScr for upright script letters. So, for example, we have

```
\tx@BbbA % slot 193 in lettersA
...
\tx@BbbZ % slot 218 in lettersA
\tx@Bbba % slot 225 in lettersA
\tx@Bbbz % slot 250 in lettersA
The corresponding digits are named
```

\tx@BbbZero % slot 43 in lettersA

```
...
\tx@BbbNine % slot 52 in lettersA
```

which may be \let to more convenient forms just as above: e.g., \let\BBNine\tx@BbbNine while in a \makeatletter block.

# 14 Samples from Times and Libertine math packages

### TXFONTS:

\usepackage{txfonts}

A formula from the LATEX Companion, 2nd Edition, p.390:

$$t[u_1,\ldots,u_n] = \sum_{k=1}^n \binom{n-1}{k-1} (1-t)^{n-k} t^{k-1} u_k.$$

The ISO would prefer that a formula like

$$\Phi(u) = \frac{1}{\sqrt{2\pi}} \int_{-\infty}^{u} e^{-t^2/2} dt$$

be typeset instead as

$$\Phi(u) = \frac{1}{\sqrt{2\pi}} \int_{-\infty}^{u} e^{-t^2/2} dt,$$

with upright  $\pi$ , e and d. I dislike the look of dt when the slope of t is too great.

- Complete match between text and math size and weight;
- first formula much too cramped;
- upper limit of integral much too close to integral sign;
- square on t in integrand comes very close to colliding with it;
- square root in denominator aligned too far right.

#### **NEWTXFONTS:**

\usepackage{newtxtext}
\usepackage{newtxmath}

A formula from the LATEX Companion, 2nd Edition, p.390:

$$t[u_1,\ldots,u_n] = \sum_{k=1}^n \binom{n-1}{k-1} (1-t)^{n-k} t^{k-1} u_k.$$

The ISO would prefer that a formula like

$$\Phi(u) = \frac{1}{\sqrt{2\pi}} \int_{-\infty}^{u} e^{-t^2/2} dt$$

be typeset instead as

$$\Phi(u) = \frac{1}{\sqrt{2\pi}} \int_{-\infty}^{u} e^{-t^2/2} dt,$$

with upright  $\pi$ , e and d. I dislike the look of dt when the slope of t is too great.

- Complete match between text and math size and weight;
- first formula much less cramped;
- upper limit of integral not too close to integral sign;
- square not too close to t in exponent;
- better alignment of square root in denominator.

### MATHTIMEPRO2:

\usepackage{newtxtext}
\usepackage[lite]{mtpro2}

A formula from the LATEX Companion, 2nd Edition, p.390:

$$t[u_1,\ldots,u_n] = \sum_{k=1}^n \binom{n-1}{k-1} (1-t)^{n-k} t^{k-1} u_k.$$

The ISO would prefer that a formula like

$$\Phi(u) = \frac{1}{\sqrt{2\pi}} \int_{-\infty}^{u} e^{-t^2/2} \, dt$$

be typeset instead as

$$\Phi(u) = \frac{1}{\sqrt{2\pi}} \int_{-\infty}^{u} e^{-t^2/2} dt,$$

with upright  $\pi$ , e and d. I dislike the look of dt when the slope of t is too great.

- Complete match between text and math size and weight;
- first formula quite spread out;
- upper limit of integral not too close to integral sign;
- plenty of space between square and t in exponent.

### LIBERTINE AND MATHTIMEPRO2:

\usepackage{libertine}
\usepackage[T1]{fontenc}
\usepackage[lite]{mtpro2}

A formula from the LATEX Companion, 2nd Edition, p.390:

$$t[u_1,\ldots,u_n] = \sum_{k=1}^n \binom{n-1}{k-1} (1-t)^{n-k} t^{k-1} u_k.$$

The ISO would prefer that a formula like

$$\Phi(u) = \frac{1}{\sqrt{2\pi}} \int_{-\infty}^{u} e^{-t^2/2} dt$$

be typeset instead as

$$\Phi(u) = \frac{1}{\sqrt{2\pi}} \int_{-\infty}^{u} e^{-t^2/2} dt,$$

with upright  $\pi$ , e and d. I dislike the look of dt when the slope of t is too great.

• Mismatch of weight between text and math;

- first formula quite spread out;
- upper limit of integral not too close to integral sign;
- plenty of space between square and t in exponent.

### LIBERTINE AND NEWTXMATH:

\usepackage{libertine}
\usepackage[T1]{fontenc}
\usepackage[libertine]{newtxmath}

A formula from the LaTeX Companion, 2nd Edition, p.390:

$$t[u_1,\ldots,u_n] = \sum_{k=1}^n \binom{n-1}{k-1} (1-t)^{n-k} t^{k-1} u_k.$$

The ISO would prefer that a formula like

$$\Phi(u) = \frac{1}{\sqrt{2\pi}} \int_{-\infty}^{u} e^{-t^2/2} dt$$

be typeset instead as

$$\Phi(u) = \frac{1}{\sqrt{2\pi}} \int_{-\infty}^{u} e^{-t^2/2} dt,$$

with upright  $\pi$ , e and d. I dislike the look of dt when the slope of t is too great.

- Very good match between text and math in size and weight;
- first formula not cramped;
- upper limit of integral not too close to integral sign;
- space between square and t in exponent;
- better alignment of square root in denominator.

### Матнртмх:

\usepackage{mathptmx}

A formula from the LATEX Companion, 2nd Edition, p.390:

$$t[u_1,\ldots,u_n] = \sum_{k=1}^n \binom{n-1}{k-1} (1-t)^{n-k} t^{k-1} u_k.$$

The ISO would prefer that a formula like

$$\Phi(u) = \frac{1}{\sqrt{2\pi}} \int_{-\infty}^{u} e^{-t^2/2} dt$$

be typeset instead as

$$\Phi(u) = \frac{1}{\sqrt{2\pi}} \int_{-\infty}^{u} e^{-t^2/2} dt,$$

with upright  $\pi$ , e and d. I dislike the look of dt when the slope of t is too great.

- Good match between text and math size and weight, though the summation symbol (from the system symbol font) is too small and too dark;
- first formula well spread;
- upper limit of integral not too close to integral sign;
- space between square and t in exponent;
- there are no upright Greek lowercase letters in this package;
- good alignment of square root in denominator;
- infinity symbol not sufficiently large?
- the package lacks a number of amenities that are present in other packages.

## 15 Items installed

As well as a collection of PostScript fonts, virtual fonts, font definition files and the central newtxtext.sty and newtxmath.sty files, the package contains one map file newtx.map that must be enabled for the package to function correctly. Its name was changed from ntx.map to mirror the package name.) The file implementation.pdf in this distribution provides a manifest of all files installed together with a brief indication of the sources. (This file is somewhat outdated. The file mathnotes.pdf adds details about the sources for the math fonts, though it is rather cursory.)

The font files ntxexmods.pfb and ntxbexmods.pfb were derived from cmex10.pfb by FontForgery, thickening the Computer Modern braces to match the weight of the txfonts braces. The pair ntxexb.pfb and ntxbexb.pfb were similarly derived from cmsy7.pfb and cmex10.pfb to produce more braces and matching integral signs based on Computer Modern. The .tfm files rtx[b]mio.tfm are simply unslanted versions of rtxmi, from which we construct upright partial derivative symbols. The last two entries provide us with a way to access custom-encoded versions of fxlri.pfb and fxlbi.map in order to access some of the unencoded alternate characters—eg, Greek letters, J.alt and v.alt. The font file LibertineTheta-Regular.pfb was created from the Theta symbol in fxlri.pfb, which requires some FontForge help to look correct.

This version contains optical versions of the math italic and symbol fonts at 7pt and 5pt, allowing better rendering in \scriptstyle and \scriptscriptstyle.

# 16 Appendix 1: Changes made in version 1.5

- The large delimiters have been modified so match the heights in common usage by cmex10 and other packages. (Those formerly used by newtxmath were somewhat shorter, resulting in unexpected behavior of \Big, \bigg, etc.)
- The integrals used in previous versions have been discarded and replaced by an upright and a slanted form, the latter being the default. The option upint switches to the upright form. (The former option cmintegrals now has no effect.) Integrals are of three types: small, textstyle and displaystyle. Each size is available in twelve variants. Assuming slanted (the default) is selected, there are 36 regular-weight forms:

| Small    |                                       | Text, Display       |                                  |
|----------|---------------------------------------|---------------------|----------------------------------|
| ſ        | \$\smallint\$                         | $\int$ , $\int$     | \$\int\$                         |
| ∬        | \$\smalliint\$                        | $\iint$ , $\iint$   | \$\iint\$                        |
| $\iiint$ | \$\smalliiint\$                       | ∭, ∭                | \$\iiint\$                       |
| JJJJ     | <pre>\$\smalliiiint\$</pre>           | ∫∭, ∭               | \$\iiiint\$                      |
| ∮        | <pre>\$\smalloint\$</pre>             | $\oint$ , $\oint$   | <pre>\$\oint\$</pre>             |
| ∯        | <pre>\$\smalloiint\$</pre>            | ∯, ∯                | <pre>\$\oiint\$</pre>            |
| ∰        | <pre>\$\smalloiiint\$</pre>           | ∰ , ∰               | <pre>\$\oiiint\$</pre>           |
| f        | \$\smallfint\$                        | f, f                | \$\fint\$                        |
| ∮        | \$\smallsqint\$                       | <b>∮</b> , <b>∮</b> | \$\sqint\$                       |
| £        | <pre>\$\smallsumint\$</pre>           | £, <b>£</b>         | \$\sumint\$                      |
| ∮        | <pre>\$\smallvarointclockwise\$</pre> | $\oint$ , $\oint$   | <pre>\$\varointclockwise\$</pre> |
| ∮        | <pre>\$\smallointctrclockwise\$</pre> | ∮, <b>∮</b>         | <pre>\$\ointctrclockwise\$</pre> |

- The overly small delimiters ([{ in Times are no longer used in math mode, being replaced by bigger versions. The former option bigdelims no longer has any effect.
- There is a new option smallerops which chooses smaller renditions (20% smaller in displaystyle, 10% smaller in textstyle) of the bigoperators:

\bigsqcup
\bigodot
\bigoplus
\bigotimes
\sum

```
\prod
\bigcup
\bigcap
\biguplus
\bigwedge
\bigvee
\bigcupdot
\bigcapplus
\bigsqcupplus
\bigsqcapplus
\bigsqcapplus
\bigsqcap
\bigtimes
\coprod
```

\vec →

- The dot accents are now taken from a slightly larger series, making available \dot, \ddot, \ddot and \dddot. For best horizontal alignment with other accents, choose the option timesmathacc when loading newtxmath.
- New accents have been added and the old vector accent has been replaced. The new accents are:

```
\lvec \
\lrvec \
\harpoonacc \
\lharpoonacc \
\lrharpoonacc \
\lrharpoonacc \
\bartilde \
\bartilde \
\tildebar \
\tildetilde \
\tildehat \
\hatbar \
\hatbar \
\hattilde \
\hattilde \
\hattilde \
\hattilde \
\hattilde \
\hattilde \
\hattilde \
\hattilde \
\hattilde \
\hattilde \
\hattilde \
\hattilde \
\hattilde \
\hattilde \
\hattilde \
\hattilde \
\hattilde \
\hattilde \
\hattilde \
\hattilde \
\hattilde \
\hattilde \
\hattilde \
\hattilde \
\hattilde \
\hattilde \
\hattilde \
\hattilde \
\hattilde \
\hattilde \
\hattilde \
\hattilde \
\hattilde \
\hattilde \
\hattilde \
\hattilde \
\hattilde \
\hattilde \
\hattilde \
\hattilde \
\hattilde \
\hattilde \
\hattilde \
\hattilde \
\hattilde \
\hattilde \
\hattilde \
\hattilde \
\hattilde \
\hattilde \
\hattilde \
\hattilde \
\hattilde \
\hattilde \
\hattilde \
\hattilde \
\hattilde \
\hattilde \
\hattilde \
\hattilde \
\hattilde \
\hattilde \
\hattilde \
\hattilde \
\hattilde \
\hattilde \
\hattilde \
\hattilde \
\hattilde \
\hattilde \
\hattilde \
\hattilde \
\hattilde \
\hattilde \
\hattilde \
\hattilde \
\hattilde \
\hattilde \
\hattilde \
\hattilde \
\hattilde \
\hattilde \
\hattilde \
\hattilde \
\hattilde \
\hattilde \
\hattilde \
\hattilde \
\hattilde \
\hattilde \
\hattilde \
\hattilde \
\hattilde \
\hattilde \
\hattilde \
\hattilde \
\hattilde \
\hattilde \
\hattilde \
\hattilde \
\hattilde \
\hattilde \
\hattilde \
\hattilde \
\hattilde \
\hattilde \
\hattilde \
\hattilde \
\hattilde \
\hattilde \
\hattilde \
\hattilde \
\hattilde \
\hattilde \
\hattilde \
\hattilde \
\hattilde \
\hattilde \
\hattilde \
\hattilde \
\hattilde \
\hattilde \
\hattilde \
\hattilde \
\hattilde \
\hattilde \
\hattilde \
\hattilde \
\hattilde \
\hattilde \
\hattilde \
\hattilde \
\hattilde \
\hattilde \
\hattilde \
\hattilde \
\hattilde \
\hattilde \
\hattilde \
\hattilde \
\hattilde \
\hattilde \
\hattilde \
\hattilde \
\hattilde \
\hattilde \
\hattilde \
\hattilde \
\hattilde \
\hattilde \
\hattilde \
\hattilde \
\hattilde \
\hattilde \
\hattilde \
\hattilde \
\hattilde
```

• New glyphs: (B denotes bigger, S denotes smaller)

• New macros \setSYdimens and \setEXdimens allow experts to modify some math font dimensions.

## 17 Appendix 2: Changes made in version 1.60

Versions of newtx dated from September, 2019 (1.60 for newtxmath make some quite substantial changes, mostly to math mode.

### 18 Goals

Spurred by work of Ross Moore to provide means of generating archivable pdf using pdflatex, the main goal was to change newtx and newpx to meet the requirements for satisfying the PDF/A-1b standards by using an appropriate preamble involving the pdfx package and other unicode mapping files. Making these changes gave me the opportunity to organize the source files to make them more manageable in future revisions.

A further goal whose time seemed ripe was to rework the spacing of math letters, both Roman and Greek, so they behaved better in superscripts and subscripts. This did not turn out to be so easy. The problem is illustrated by math italic j. If you don't give it enough extra space on the left, it will likely collide with the D in rendering \$D^j\$. On the other hand, if you do give it enough space on the left, it will look bad as a subscript, appearing too far right.

A final goal was to make better use of the remaining space in some of the math fonts by placing some math alphabets in them, avoiding perhaps a waste of those precious sixteen math families.

## 19 The important changes

The following changes were made to both newtx and newpx.

### 19.1 Archivability

Some of the individual font files from which the math fonts are built turned out to have some fairly minor structural issues. These have all been corrected. The more major issue was the lack of unicode mapping for all characters in the fonts. For the symbol and math extension fonts, this issue was largely solved by Ross Moore's glyphtounicode files that are now accessible as part of TeXLive and MiKTeX. The main problem was the math alphabets like math italic, bold math italic, upright Greek and slanted Greek, all of which have now been assigned their own unicode points. For all of these, I constructed new fonts using unicode names for the glyphs, then made fontinst scripts that renamed those unicode values to the original simple names as used in the encoding files so that I could use my old encoding and adjustment files. This exercise has now been carried out for newtxmath, newpxmath, newtxmath/libertine, newtxmath/cochineal, newtxmath/stix2, newtxmath/xcharter and newtxmath/erewhon. Each of these can now be considered to have an "enhanced" status that allows them to share all the new assets described below. The other packages which may be specified as an option to newtxmath (e.g., baskervaldx, baskervillef) must be considered for the moment to be "unenhanced" and able to share only some of the new assets. In particular, only the enhanced items can generate archivable pdf.

Also modified were the sups fonts in newtxtext, where the main issue was unicode mapping. Superior number and some superior letters do have assigned unicode values, but in may cases a more creative approach was needed, and provided once again by Ross Moore. I rebuilt the superior font files using those unicode names, solving that particular problem.

Here is a sample preamble showing the elements you will need to specify to generate a pdf satisfying the PDF/A-1b standards, as verified by Adobe Acrobat Pro. (Other verification processes may yield different

```
outcomes.)
\documentclass[noamsfonts]{amsart} % save 2 math families
\pdfcompresslevel=0
\pdfgentounicode=1
\input glyphtounicode.tex
\usepackage{pdfx} % v 1.6.4 or higher
\InputIfFileExists{glyphtounicode-cmr.tex}{}{}
\InputIfFileExists{glyphtounicode-ntx.tex}{}{}
\usepackage{newtxtext} %T1 is default encoding
\usepackage[scaled=0.95]{inconsolata} % typewriter
%\usepackage[leqno]{amsmath}
\usepackage[amsthm]
\usepackage[vvarbb]{newtxmath} % vvarbb gives STIX Bbb
```

Version 1.6.3 of pdfx from February 2019 mishandles math accents. A fix is now available and will become part of the upcoming pdfx v1.6.4.

### 19.2 Glyph spacing changes

(For enhanced packages only) I reworked the math italics to improve the rendering of some superscripts. This affects (a) parentheses, brackets and braces to inhibit clashes; (b) glyphs like j, f, p, y, \rho, \beta and \mu where a long tail could pose problems intersecting with other glyphs; (c) glyphs like such as D, Q and \Phi that are round on the right, where interference is most likely to occur with a superscript. Increasing the left side-bearing of j, etc., helps with superscripts but creates an ugly gap when used as subscripts.

The subscriptcorrection option to newtxmath has been corrected and enhanced so that it now offers a partial solution the subscript spacing problem. I regret that this option is incompatible with xy-pic, both depending on making \_ an active character. Newtxmath will detect if the xy package is loaded and disable subscriptcorrection if so. You would have to correct such issues by manually inserting a negative \mkern. For example, you might put in your preamble something like

```
\label{lem:continuous} $$ \def \j {\mbox{$x_{j}$, turning $x_{j}$ into $x_{j}$.} } $$
```

There are also interactions with pstricks that have to be worked around because subscriptcorrection redefines \_ as an active character, as do parts of pstricks. In particular, the pstricks short forms for macros like \tbput and \nbput for attaching labels beneath node connections must be avoided.

If you do enable subscriptcorrection, there is a default correction table in the sty file, but the sty file also looks for a file named, e.g., newtx-subs.tex if you are using the newtx default math letters. There is already such a file located in the newtx distribution in the /tex/latex/ folder. If you wish to make changes to this file, copy the file to your home TeX folder where it will be found by TeX before the one in the distribution. The entries in the file are lines like

```
{j}{-3}
```

each of which will have the same effect as the above macro if the first item in the subscript is j. You can also specify Greek letters with lines like

```
{\beta_{-1.5}}
```

The complete list of file names recognized for specifying subscript corrections is:

newtx-subs.tex
newtx-libertine-subs.tex
newtx-xcharter-subs.tex
newtx-cochineal-subs.tex
newtx-baskervillef-subs.tex
newtx-stickstoo-subs.tex
newtx-garamond-subs.tex
newtx-ebgaramond-subs.tex
newtx-baskervald-subs.tex
newtx-erewhon-subs.tex
newtx-minion-subs.tex
newtx-nc-subs.tex
newtx-nc-subs.tex
newtx-ncf-subs.tex
newtx-noto-subs.tex

### 19.3 New glyphs added

(For enhanced packages only) Math family 1 (letters) has been extended from 128 slots to 256, retaining the OML encoding of the first 128. Most of additional slots have been allocated to a script font from the old STIX collection and an upright modification of that font. By default, \$\mathscr{F}\$\$ will produce \$\mathscr{F}\$.

• option uprightscript changes the output to F.

In both cases, there are full upper-case and lower-case and dotlessi, dotlessj. To insert the latter, you can write either  $\mathbf \infty$  in the slanted script case.

There are in fact two additional macros, \mathslscr (slanted script) and \mathuscr (upright script) that may be used. By default, \mathscr is \let to \mathslscr, but, under option uprightscript, \mathscr is \let to \mathuscr.

The secondary letters font (lettersA) and math family 2 (symbols) have been rearranged. The first of these continues to have a Fraktur alphabet, but it a modification of its original one, having wider vertical stems and a blacker appearance more in keeping with the weight Times. Dotlessi and dotlessj have been added and can be specified in math mode by \$\imathfrak\$ and \$\jmathfrak\$—\mathfrak{\imath}\$ also works. There are in addition two subsidiary Bbb alphabets in lettersA, specified by the respective options varbb, and there are corresponding dotlessi, dotlessj activated by \$\imathbb\$, \$\jmathbb\$, which always render as I, I no matter the choice of which Blackboard Bold Alphabet. If you select one of the options varbb, vvarbb, you will have Bbb digits 0..9 using, e.g., \$\mathbb{1}\$ to get 1. With both options, the arguments \imath, \jmath will render as expected, as are all upper and lower case letters.

Among the new symbols added are:

- \hslash, \hbar, \lambdaslash, \lambdabar, \Zbar, \Angstrom are now constructed from the native glyphs, but only in the enhanced families.
- Euler's constant \$\Euler\$ (E).
- Hermitian transpose \hermtransp or \htransp is used like  $\Lambda^{A}^{\Lambda}$ . This usage is similar to simple transpose  $\Lambda^{A}^{\Lambda}$ .
- Independence (in the probabilistic sense) can use \Perp, ⊥, and there is a new \nPerp, ∠ for the negation.

### 19.4 Adaptive vector accent

The LATEX macro \overrightarrow provides a right arrow with adaptive width, but not matching the vector head of newtxmath. Likewise, the esvect provides a similar service with a choice of vector heads, none of which match newtxmath. I've added code to provide a matching adaptive vector accent and which uses the same macro name, \vv, as esvect. For a comparison of these vector accents, \$\vec{XY} \vv{XY} \overrightarrow{XY}\$ renders as

 $\overrightarrow{XY} \overrightarrow{XY} \overrightarrow{XY}$ .

- $\text{VV}\{AB\}$ \$ renders as  $\overline{AB}$ .
- \$\vv\*{AB}{x}\$ renders as  $\overrightarrow{AB}_x$ . This provides better horizontal spacing of subscripts than \$\vv{AB}\_{x}\$,  $\overrightarrow{AB}_x$ .
- You can also do  $\sqrt{AB}_{CD}$ , which renders as  $\overrightarrow{AB}_{CD}$ .
- You can change the vertical space between the arrow and the accentee by means of the package option vecsep, whose default value is .25ex.

### 19.5 A widebar accent to complement widehat and widetilde

The \widebar macro added to version 1.7 came to me via Murray Eisenberg. The original version by Hendrik Vogt was the subject of considerable discussion on stackexchange a few years ago. It handles very cleverly issues of width, superscript placement and skew. For example:  $\$  gives  $\overline{AB}^C$  and  $\$  widebar{AB^C}\$ gives  $\overline{AB}^C$ .

### 19.6 Miscellaneous Changes

- The superior letters fonts in newtx have been extended and all glyphs now have appropriate unicode mappings.
- The AMS fonts replacement, ntxsym corrects the former misplacement of \kbbb, \daleth, \circledR and \circledS.)

## 20 Changed Math Font Tables

#### 20.1 letters

|             | 0                       | 7               | 2             | 3                      | 4                     | 5              | 6               | 7           |     |
|-------------|-------------------------|-----------------|---------------|------------------------|-----------------------|----------------|-----------------|-------------|-----|
| <i>700x</i> | $\Gamma_0$              | <b>∆</b> 1      | $\Theta_2$    | $\Lambda_3$            | $\varXi_4$            | $\Pi_5$        | $\Sigma_6$      | <b>Y</b> 7  | ″0x |
| <i>701x</i> | $\Phi_8$                | $\Psi_9$        | $\Omega_{10}$ | <i>α</i> 11            | $oldsymbol{eta}_{12}$ | <b>γ</b> 13    | $\delta$ 14     | €15         | 0.0 |
| <i>702x</i> | ζ16                     | $\eta$ 17       | heta18        | <b>L</b> 19            | <b>K</b> 20           | $\lambda_{21}$ | $\mu$ 22        | <b>V</b> 23 | ″1x |
| <i>03x</i>  | $\boldsymbol{\xi}_{24}$ | $\pi$ 25        | ho26          | <i>O</i> <sup>27</sup> | $	au_{28}$            | $v_{29}$       | <b>ф</b> 30     | X31         | 1.^ |
| <i>'04x</i> | <b>\psi_{32}</b>        | ω33             | <b>E</b> 34   | $\vartheta$ 35         | <b>7</b> 36           | <b>Q</b> 37    | <b>5</b> 38     | arphi39     | ″2x |
| 05x         | <b>←</b> 40             | <del>√</del> 41 | →42           | <del></del>            | c <sub>44</sub>       | <b>3</b> 45    | ▶46             | <b>4</b> 47 |     |
| 706x        | O48                     | 149             | 250           | 351                    | 452                   | 553            | 654             | 755         | ″3x |
| 07x         | 856                     | 957             | .58           | ,59                    | <60                   | /61            | >62             | ★63         |     |
| 10x         | $\partial$ 64           | $A_{65}$        | $B_{66}$      | <b>C</b> 67            | D68                   | $E_{69}$       | F70             | G71         | ″4x |
| 71x         | H72                     | <b>I</b> 73     | $J_{74}$      | <b>K</b> 75            | L76                   | <b>M</b> 77    | N <sub>78</sub> | <b>O</b> 79 |     |
| 12x         | $P_{80}$                | Q81             | $R_{82}$      | $S_{83}$               | $T_{84}$              | $U_{85}$       | $V_{86}$        | $W_{87}$    | ″5x |
| 13x         | $X_{88}$                | <b>Y</b> 89     | $Z_{90}$      | b <sub>91</sub>        | <b>\$</b> 92          | <b>#</b> 93    | <b>-</b> 94     | 95          |     |

| 114x        | $\ell_{96}$             | <b>a</b> 97         | b98                 | <b>C</b> 99          | $d_{100}$               | <b>e</b> 101        | $f_{102}$           | g <sub>103</sub>     | ″6x |
|-------------|-------------------------|---------------------|---------------------|----------------------|-------------------------|---------------------|---------------------|----------------------|-----|
| 15x         | <i>h</i> <sub>104</sub> | i 105               | j106                | <b>k</b> 107         | <i>l</i> <sub>108</sub> | <b>m</b> 109        | <b>n</b> 110        | <b>O</b> 111         | οx  |
| 716x        | <i>p</i> 112            | <b>q</b> 113        | <b>r</b> 114        | <b>S</b> 115         | <b>t</b> 116            | <b>u</b> 117        | V118                | <b>W</b> 119         | ″7x |
| 17x         | X120                    | y121                | Z122                | <b>l</b> 123         | <b>J</b> 124            | <b>§</b> 2 125      | →<br>126            | 127                  | / X |
| 20x         | 128                     | <b>%</b> 129        | 130                 | 131                  | 0132                    | 1133                | 2134                | 3135                 | ″8x |
| 21x         | 4136                    | 5137                | 6138                | 7139                 | 8140                    | 9141                | A142                | B <sub>143</sub>     | OX. |
| 22x         | $\mathscr{C}_{144}$     | <b>D</b> 145        | <b>E</b> 146        | $\mathcal{F}_{147}$  | $\mathcal{G}_{148}$     | <b>H</b> 149        | $\mathcal{J}_{150}$ | <b>J</b> 151         | ″9x |
| 23x         | $\mathcal{K}_{152}$     | $\mathscr{L}_{153}$ | M154                | $N_{155}$            | <i>O</i> 156            | $\mathscr{P}_{157}$ | <b>Q</b> 158        | $\mathcal{R}_{159}$  | 31  |
| 24x         | $S_{160}$               | $\mathcal{T}_{161}$ | $\mathcal{U}_{162}$ | $V_{163}$            | W164                    | $\mathcal{X}_{165}$ | <b>Y</b> 166        | $\mathcal{Z}_{167}$  | ″Ax |
| 25x         | A 168                   | C 169               | <b>€</b> 170        | d171                 | €172                    | £173                | $\mathcal{Q}$ 174   | h 175                | AX  |
| 26x         | <i>t</i> 176            | J 177               | R 178               | €179                 | <b>11</b> 180           | <b>1</b> 81         | <b>€</b> 182        | <b>1</b> 2183        | ″Bx |
| 27 <i>x</i> | <b>4</b> 184            | <b>1</b> ∕185       | <b>\$</b> 186       | £187                 | <b>U</b> 188            | <b>U</b> 189        | <b>W</b> 190        | x191                 |     |
| 30x         | <b>Y</b> 192            | <b>%</b> 193        | <b>C</b> 194        | L 195                | A196                    | <b>B</b> 197        | $\mathscr{C}_{198}$ | <b>D</b> 199         | ″Cx |
| 31x         | $\mathscr{E}_{200}$     | $\mathcal{F}_{201}$ | $\mathscr{G}_{202}$ | $\mathcal{H}_{203}$  | $\mathcal{F}_{204}$     | J <sub>205</sub>    | K206                | $\mathfrak{L}_{207}$ |     |
| 32x         | $M_{208}$               | $\mathcal{N}_{209}$ | <b>O</b> 210        | P <sub>211</sub>     | <b>Q</b> 212            | R <sub>213</sub>    | \$214               | T 215                | ″Dx |
| 33x         | $\mathcal{U}_{216}$     | V 217               | $W_{218}$           | $\mathfrak{X}_{219}$ | $y_{220}$               | <b>£</b> 221        | <b>G</b> .222       | G-223                |     |
| 34x         | <b>C</b> 224            | d225                | €226                | <b>₽</b> 227         | g228                    | h229                | <b>i</b> 230        | <b>j</b> 231         | ″Ex |
| 35x         | R232                    | $\ell_{233}$        | m234                | <b>n</b> 235         | <b>O</b> -236           | 12237               | <b>Q</b> 238        | <b>1</b> *239        | EX  |
| 36x         | <b>3</b> 240            | t <sub>241</sub>    | <b>U</b> 242        | <b>U</b> -243        | W-244                   | <b>X</b> 245        | <b>y</b> 246        | <b>%</b> 247         | ″Fx |
| 37x         | <b>1</b> 248            | <b>J</b> 249        | 250                 | 251                  | 252                     | 253                 | 254                 | 255                  | ΓX  |
|             | <i>″</i> 8              | <b>″</b> 9          | ″A                  | ″B                   | ″C                      | ″D                  | ″E                  | ″F                   |     |

# 20.2 lettersA

|             | 0                   | 1                   | 2                   | 3                  | 4                   | 5                  | б                   | 7                   |            |
|-------------|---------------------|---------------------|---------------------|--------------------|---------------------|--------------------|---------------------|---------------------|------------|
| 700x        | Го                  | Δ1                  | $\Theta_2$          | Λ3                 | Ξ4                  | П5                 | $\Sigma_6$          | <b>Y</b> 7          | ″0x        |
| 01x         | $\Phi_8$            | Ψ9                  | $\Omega_{10}$       | <b>α</b> 11        | β12                 | γ13                | δ14                 | €15                 | VX         |
| 02x         | ζ16                 | <b>η</b> 17         | θ18                 | <b>1</b> 19        | <b>K</b> 20         | λ21                | μ22                 | <b>V</b> 23         | ″1x        |
| 03x         | ξ24                 | π25                 | ρ26                 | <b>σ</b> 27        | τ28                 | <b>U</b> 29        | ф30                 | χ31                 | 1 1 X      |
| <i>04x</i>  | ψ32                 | ω33                 | <b>E</b> 34         | <b>∂</b> 35        | <b>W</b> 36         | <b>Q</b> 37        | <b>5</b> 38         | Ф39                 | ″2x        |
| 05x         | 40                  | 41                  | 42                  | <b>O</b> 43        | 1 44                | 245                | 346                 | 447                 | 2 ×        |
| 06x         | 548                 | 649                 | 750                 | 851                | 952                 | 53                 | <b>⊄</b> 54         | <b>⊅</b> 55         | ″3x        |
| 07x         | ∉56                 | <b>∌</b> 57         | :=58                | =:59               | <b>≠</b> 60         | =61                | <b>{</b> 62         | }63                 | 3 X        |
| 70x         | <b>∂</b> 64         | <b>U</b> 65         | $\mathfrak{B}_{66}$ | <b>C</b> 67        | $\mathfrak{D}_{68}$ | <b>E</b> 69        | <b>F</b> 70         | <b>%</b> 71         | ″4x        |
| 71x         | <b>5</b> 72         | <b>3</b> 73         | $\mathfrak{J}$ 74   | <b>R</b> 75        | $\mathfrak{L}_{76}$ | M77                | <b>N</b> 78         | <b>D</b> 79         | 4 X        |
| 72x         | $\mathfrak{P}_{80}$ | $\mathfrak{Q}_{81}$ | $\Re_{82}$          | €83                | <b>T</b> 84         | <b>U</b> 85        | $\mathfrak{V}_{86}$ | $\mathfrak{W}_{87}$ | <i>"</i> [ |
| 13x         | <b>X</b> 88         | $\mathfrak{Y}_{89}$ | 390                 | <b>ħ</b> 91        | $\hbar_{92}$        | <b>1</b> 93        | <b>Z</b> 94         | Å95                 | ″5x        |
| 14x         | <b>E</b> 96         | <b>a</b> 97         | <b>b</b> 98         | <b>C</b> 99        | <b>b</b> 100        | <b>e</b> 101       | <b>f</b> 102        | <b>g</b> 103        | <i>"C</i>  |
| 75x         | <b>h</b> 104        | <b>i</b> 105        | <b>j</b> 106        | <b>t</b> 107       | <b>I</b> 108        | <b>111</b> 109     | <b>11</b> 110       | <b>D</b> 111        | ″6x        |
| 716x        | <b>p</b> 112        | <b>q</b> 113        | <b>r</b> 114        | <b>\$</b> 115      | <b>t</b> 116        | <b>11</b> 117      | <b>p</b> 118        | <b>W</b> 119        | <i>"</i> 7 |
| 17x         | <b>X</b> 120        | <b>1)</b> 121       | 3122                | <b>t</b> 123       | <b>1</b> 124        | II 125             | <b>J</b> 126        | 127                 | ″7x        |
| 20x         | 128                 | <b>%</b> 129        | 130                 | 131                | <b>A</b> 132        | <b>B</b> 133       | <b>C</b> 134        | <b>D</b> 135        | ″8x        |
| 21x         | <b>E</b> 136        | <b>F</b> 137        | $G_{138}$           | <b>H</b> 139       | <b>I</b> 140        | $J_{141}$          | <b>K</b> 142        | L143                | 8X         |
| 22x         | <b>M</b> 144        | <b>N</b> 145        | <b>O</b> 146        | $\mathbb{P}_{147}$ | <b>Q</b> 148        | <b>R</b> 149       | <b>\$</b> 150       | <b>T</b> 151        | ″9x        |
| 23x         | $\mathbb{U}_{152}$  | $V_{153}$           | <b>W</b> 154        | X155               | <b>Y</b> 156        | $\mathbb{Z}_{157}$ | <b>a</b> 158        | <b>b</b> 159        | 9 8        |
| 24x         | <b>C</b> 160        | <b>d</b> 161        | <b>C</b> 162        | <b>f</b> 163       | <b>g</b> 164        | <b>h</b> 165       | <b>1</b> 166        | <b>j</b> 167        | ″Ax        |
| 25x         | <b>k</b> 168        | 1169                | <b>1</b> m170       | <b>11</b> 171      | <b>0</b> 172        | <b>p</b> 173       | <b>Q</b> 174        | <b>1</b> 1175       | AX         |
| 26x         | <b>\$</b> 176       | <b>t</b> 177        | <b>U</b> 178        | <b>W</b> 179       | <b>W</b> 180        | <b>X</b> 181       | <b>y</b> 182        | <b>Z</b> 183        | ″Bx        |
| 27 <i>x</i> | <b>1</b> 1184       | <b>]</b> 185        | <b>1</b> 186        | <b>J</b> 187       | <i>g</i> 188        | <b>y</b> 189       | <b>U</b> 190        | <b>W</b> 191        | DX         |
| 30x         | 192                 | A <sub>193</sub>    | B194                | C195               | D <sub>196</sub>    | E197               | F198                | G199                | ″Cx        |
| 31x         | H <sub>200</sub>    | I <sub>201</sub>    | J <sub>202</sub>    | K203               | L204                | M205               | N <sub>206</sub>    | O <sub>207</sub>    |            |
| 32x         | $\mathbb{P}_{208}$  | Q209                | R210                | \$211              | T <sub>212</sub>    | U <sub>213</sub>   | V214                | W <sub>215</sub>    | ″Dv        |
| 33x         | X216                | ¥217                | $\mathbb{Z}_{218}$  | T <sub>219</sub>   | <b>П</b> 220        | <b>¥</b> 221       | TU 222              | 223                 | ″Dx        |
| 34x         | 224                 | <b>a</b> l 225      | <b>b</b> 226        | C227               | <b>d</b> 228        | <b>@</b> 229       | <b>f</b> 230        | <b>G</b> ]231       | ″Ex        |
| 35x         | h <sub>232</sub>    | <b>1</b> 233        | <b>j</b> ]234       | k235               | 1236                | IM237              | M238                | <b>O</b> 239        | LX         |
| 36x         | <b>D</b> 240        | <b>Q</b> 241        | <b>l</b> 242        | <b>\$</b> 243      | 1244                | <b>U</b> 1245      | <b>V</b> 246        | W247                | ″Fx        |
| 37x         | X248                | <b>y</b> 249        | <b>Z</b> 250        | Ã251               | 252                 | 253                | 254                 | 255                 | FX         |
|             | <i>″</i> 8          | <b>″</b> 9          | ″A                  | ″B                 | ″C                  | ″D                 | ″E                  | ″F                  |            |

### 20.3 symbols

|                      | 0                  | 7                    | 2                  | 3                  | 4                   | 75                  | ъ                  | 7                  |     |
|----------------------|--------------------|----------------------|--------------------|--------------------|---------------------|---------------------|--------------------|--------------------|-----|
| 700x                 | -0                 | •1                   | <b>X</b> 2         | *3                 | ÷4                  | ♦5                  | ±6                 | <b>干</b> 7         | ″0x |
| <i>701x</i>          | ⊕8                 | ⊖9                   | ⊗10                | Ø11                | <b>⊙</b> 12         | <u></u>             | 014                | ●15                | UX  |
| <i>7</i> 02 <i>x</i> | <b>≍</b> 16        | ≡17                  | ⊆18                | ⊇19                | ≤20                 | ≥21                 | ≤22                | ≥23                | ″1x |
| <i>03x</i>           | ~24                | ≈25                  | ⊂26                | ⊃27                | ≪28                 | ≫29                 | ≺30                | >31                | 1 X |
| <i>'04x</i>          | ←32                | →33                  | <b>1</b> 34        | <b>J</b> 35        | ↔36                 | <b>7</b> 37         | ∑38                | ≃39                | ″2x |
| 05x                  | €40                | $\Longrightarrow$ 41 | <b>1</b> 42        | ↓43                | ⇔44                 | <b>₹</b> 45         | <b>∠</b> 46        | ∞47                |     |
| 706x                 | <b>/</b> 48        | ∞49                  | €50                | ∋51                | Δ52                 | ∇53                 | 5/4                | ₫5                 | ″3x |
| <i>707x</i>          | $\forall_{56}$     | ∃57                  | ¬58                | <b>Ø</b> 59        | $\mathfrak{R}_{60}$ | $\mathfrak{I}_{61}$ | T <sub>62</sub>    | ⊥63                |     |
| 10x                  | <b>%</b> 64        | $\mathcal{A}_{65}$   | $\mathcal{B}_{66}$ | C67                | $\mathcal{D}_{68}$  | $\mathcal{E}_{69}$  | $\mathcal{F}_{70}$ | $\mathcal{G}_{71}$ | ″4x |
| 711x                 | $\mathcal{H}_{72}$ | $\mathcal{I}_{73}$   | $\mathcal{J}_{74}$ | <b>K</b> 75        | £76                 | <b>M</b> 77         | <b>N</b> 78        | <b>O</b> 79        |     |
| 12x                  | $\mathcal{P}_{80}$ | $Q_{81}$             | $\mathcal{R}_{82}$ | $\mathcal{S}_{83}$ | <b>T</b> 84         | $\mathcal{U}_{85}$  | $\mathcal{V}_{86}$ | $W_{87}$           | ″5x |
| 13x                  | $\chi_{88}$        | $\mathcal{Y}_{89}$   | $\mathcal{Z}_{90}$ | U91                | ∩92                 | ₩93                 | <b>∧</b> 94        | V95                |     |
| 114x                 | <b>⊢</b> 96        | Ⅎ97                  | <b>_</b> 98        | ]99                | T <sub>100</sub>    | 7101                | {102               | }103               | ″6x |
| 115x                 | <b>\(\)</b> 104    | <b>&gt;</b> 105      | 106                | 107                | <b>1</b> 108        | <b>1</b> 109        | \110               | ₹111               |     |
| 76x                  | $\sqrt{112}$       | Ш113                 | $\nabla_{114}$     | <b>∫</b> 115       | ∐116                | П117                | □118               | ⊒119               | ″7x |
| 17x                  | <b>§</b> 120       | †121                 | ‡122               | ¶ <sub>123</sub>   | <b>♣</b> 124        | ♦125                | ♡126               | <b>♠</b> 127       |     |
| 20x                  | <b>∫</b> 128       | ∭129                 | ∭130               | ∮131               | ∯ <sub>132</sub>    | ∰133                | <b>∮</b> 134       | <b>∲</b> 135       | ″8x |
| 21x                  | <b>≸</b> 136       | ∭137                 | <b>f</b> 138       | <b>∮</b> 139       | ∫140                | ∬141                | ∭142               | ∮143               |     |
| 22 <i>x</i>          | ∯144               | ∰145                 | <b>∮</b> 146       | <b>∲</b> 147       | <b>\$</b> 148       | ∭149                | £150               | <b>∮</b> 151       | ″9x |
| 23 <i>x</i>          | $\Pi_{152}$        | $\Sigma_{153}$       | <b>∄</b> 154       | Ø155               | Ø156                | /157                | 158                | 159                |     |
| 24x                  | <b>^</b> 160       | ~161                 | 162                | 163                | 164                 | 165                 | °166               | 167                | ″Ax |
| 25x                  | 168                | 169                  | 170                | 171                | <b>↔</b><br>172     | 173                 | →<br>174           | 175                |     |
| 26x                  | 176                | 177                  | 178                | 179                | 180                 | 181                 | 182                | 183                | ″Bx |
| 27x                  | 184                | (185                 | )186               | [187               | ]188                | = 189               | ≃<br>190           | ≏<br>191           |     |
| 30x                  | ≂<br>192           | ≈<br>193             | ≈<br>194           | <b>⊼</b> 195       | <b>≈</b>            | <b>?</b>            | <b>→</b> 198       | _199               | ″Cx |
| 31x                  | 200                | 201                  | 202                | <b>T</b> 203       | H204                | 11205               | ¥£206              | +207               |     |
| 32x                  | •208               | • 209                | 0210               | •211               | •212                | ●213                | /214               | 215                | ″Dx |
| 33x                  | 216                | 217                  | 218                | 219                | 220                 | 221                 | 222                | 223                |     |
|                      | <i>"</i> 8         | <b>″</b> 9           | ″A                 | ″B                 | ″C                  | ″D                  | ″E                 | ″F                 |     |

### 20.4 A sample newtx-subs.tex

You may either copy the entire block below, starting with the line \begin{... and ending after the line beginning \end{ and pasting it into the top of your document before the \documentclass... line, which will allow for easy editing and will write the file to the same folder as your document, or make your own file, omitting those outer two lines.

\begin{filecontents\*}{newtx-subs.tex}

 ${f}{-3}$ 

 ${j}{-3}$ 

 ${p}{-1}$ 

```
{y}{-1}
{A}{-3}
{B}{-1}
{D}{-1}
{H}{-1}
{I}{-1}
{I}{-1}
{K}{-1}
{K}{-1}
{X}{-1}
{M}{-1}
{N}{-0.5}
{P}{-1}
{xho}{-1.5}
{mu}{-1}
\end{filecontents*}
```

### The ebgaramond option to newtxmath

As ebgaramond has an x-height considerably smaller than newtx, some amount of scaling is useful to bridge the gap. In making the replacement letters, I increased the size of the EBGaramond letters by 5%, so make some scaling combination that compensates for this. The weights of ebgaramond used in the substitutions were regular and semibold. This dictates one of the options used for ebgaramond.

#### **EXAMPLE PREAMBLE:**

```
\usepackage[lining,semibold,scaled=1.05]{ebgaramond}
% Latex BOLD renders with ebgaramond semibold
\usepackage[T1]{fontenc} % best for Western European languages
\usepackage{textcomp} % required to get special symbols
\usepackage[varqu,varl]{inconsolata}% a typewriter font must be defined
\usepackage{amsmath}% must be loaded before amsthm, if using
\usepackage{amsthm}% must be loaded before newtxmath
\usepackage[ebgaramond,vvarbb,subscriptcorrection]{newtxmath} % STIX Bbb
\usepackage{bm}% load after all math to give access to bold math
```